九州大学学術情報リポジトリ Kyushu University Institutional Repository

# 昆虫標本におけるラベルの作り方

柿添, 翔太郎 九州大学熱帯農学研究センター

丸山, 宗利 九州大学総合研究博物館

https://doi.org/10.15017/4377887

出版情報:九州大学総合研究博物館研究報告. 18, pp.65-73, 2021-03-31. 九州大学総合研究博物館 バージョン: 権利関係:

九州大学総合研究博物館研究報告第18号 Bulletin of the Kyushu University Museum No.18, 2021, pp.65-73

## 昆虫標本におけるラベルの作り方

## 柿添 翔太郎 $1^{1,2)}$ ·丸山 宗利 $2^{1}$

 $^{1)}$ 九州大学熱帯農学研究センター 〒819-0395 福岡県福岡市西区元岡744  $^{2)}$ 九州大学総合研究博物館 〒812-8581 福岡県福岡市東区箱崎6-10-1

要旨:昆虫標本におけるラベルは、標本の情報を記録する重要な構成要素である. 本論文では、昆虫標本におけ るラベルのうち,データラベル,同定ラベル,タイプラベル,コレクションラベルに関して,具体的な作成方法 を解説する.また,ラベルの取り扱いに関する基本的な注意事項を解説する.

キーワード:自然史研究,博物館,昆虫学,標本学,データラベル,同定ラベル,タイプラベル,コレクション ラベル,ラベルの色分け

### はじめに

昆虫標本の作成は,昆虫分類学をはじめとする昆虫を 扱う諸分野の研究材料や,証拠を保全することを目的と して300年以上に渡って行われてきた手法である。また, 研究目的にとどまらず,古くから鑑賞や収集の対象とし て多くの愛好家に親しまれてきた.このような愛好家の 収集努力によって,ロンドン自然史博物館やフランス国 立自然史博物館等の世界的な収蔵標本の多くが構築され, 昆虫分類学を長年に渡って支え続けてきた. また、筆者 らが所属する九州大学総合研究博物館においても、烏山 コレクションや城戸コレクションに代表される愛好家か ら寄贈された膨大な標本群は,研究と普及啓発の双方に おいて重要な役割を果たしている.

昆虫標本は,基本的に「昆虫本体」および「ラベル」 によって構成される.昆虫標本の基本的な作製方法およ び注意点に関しては、丸山 (2014) において紹介済みで ある.本稿では,「ラベル」に関して,より具体的な作成 方法を紹介したい.

ラベルは,その昆虫標本の情報を示す重要な構成要素 である.ラベルの有無や質が,その昆虫標本の学術的価 値を大きく左右する.また,前述の通り昆虫標本はきち んと管理されることで数百年に渡って利用が可能である ことから,人類の共通財産という観点からも,収集管理

を行っている本人の死後も利用可能な方法で作製される ことが必要で,本人の収集目的が鑑賞目的か学術目的か に関わらず,精確で保存性の高いラベルをつけることが 望ましい.

ラベルは,その標本にまつわる情報が第三者に正確に 伝わるように記録されていることが重要であり,「標本の 採集情報を示すデータラベル」に加え,必要に応じて「標 本の同定結果を示す同定ラベル」,「標本が所属するコレ クションを示すコレクションラベル」等によって構成さ れる.

本稿では,データラベルを中心にそれらのラベルの具 体例を挙げつつ、丸山 (2014) で言及されていない詳細 な注意点を紹介する.昆虫標本作製に関する,より基本 的な注意点に関しては、丸山 (2014) をご参照いただき たい.

なお,本稿で紹介するラベルのうち,データラベル, 同定ラベル,コレクションラベルのフォーマットは以下 のウェブサイトから利用可能である.

http://doi.org/10.5281/zenodo.4467629

データラベル

データラベルは,昆虫標本を構成するラベルの中で最

も重要なラベルである.いつ標本管理者が変わっても第 三者へデータが誤解なく伝わるように,標本作製時に速 やかにつけるべきである.

図1,2は,筆者らが用いているデータラベルの例であ る.ラベルはマイクロソフト社のワードを用いて作成し ており,フォントについては後述するが,図1では PT Sans Narrow,図2では Seravek というフォントを用いて いる.日本語フォントにはそれぞれヒラギノ角ゴシック を用いた.

> JAPAN: Kumamoto-ken, Yatsushiro-shi. Izumi-machi. |Momigi, Shiratori-yama [白鳥山], (alt.1480 m), 32.482°N, 131.012°E,

3 XI 2020, S. KAKIZOE, (leaf litter)

図1 データラベルの例1

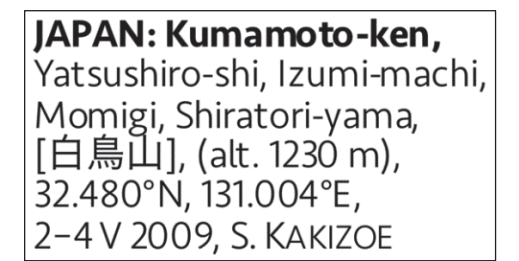

## 図2 データラベルの例2

具体的内容に入る前に,筆者らがデータラベルを作成 する際に注意している点を,チェックシートとして以下 に列挙した.ラベルを作る際の参考にしていただけたら **図 2 データラベルの例 2** 幸いである.チェック項目が多く一見面倒に思うかもし れないが,一度フォーマットを作ってしまえば,それを 使い回せば良いため簡単である.  $\overline{z}$  $\mathbf{r} \sim \mathbf{r}$ **ナ・マック.** フェック·スロック / Jumpie 心ファ  $\frac{1}{2}$ ネストを用いたいます。 に入る を作る場合 **図 2 データラベルの例 2**

それでは,個別の説明に入る.

#### 記述するデータ

データラベルには、採集場所・採集年月日・採集者を 記述することが基本である. 必要に応じて、採集方法や 調査許可の番号を加えると良い.また、幼虫を採集して 羽化させたり,累代飼育で得られた個体である場合はそ の情報を加えると良いだろう. 前項 上日 ロリソイ

データラベルチェックシート(上に行くほど重要度が高 い)

□採集場所が明記されている □採集年月日が明記されている □昆虫本体と同じ針にラベルを刺してある □印字は明瞭であり、潰れたりかすれたりしていない □白色の厚みのある中性紙に印刷されている(写真専用 紙やインクジェット専用紙を用いていない) □黒色顔料インクまたは剥離しないレーザープリンター で印刷されている □採集者が明記されている □ローマ字で記述あるいは併記されている □データラベルに同定結果などを記述していない □判読性に優れたフォントを用いている(1I1や00が 判別できる) □かさばらず、適切なサイズである(横幅12–16 mm 程 度) □採集場所の標高や経緯度、採集方法等が明記されてい る

採集場所:採集場所の表記方法に関しては丸山(2014) で詳細な説明を行ったため割愛するが,ローマ字表記あ るいはローマ字に日本語併記であることが望ましい. 地 名の読み方を調べる際には,筆者らは日本郵便株式会社 の 郵 便 番 号 検 索 (https://www.post.japanpost.jp/zipcode/ index.html)を利用している. 地名がカタカナ表記で表 示されるため有用である.ローマ字表記のルールに関し ては、東京大学教養学部英語部会 (2009) に詳しい. 母 音の長音符の有無は必ず区別すべきである。丸山(2014) で言及していない注意点としては,その種類が挙げられ る.ヘボン式ローマ字表記のルールおよび印刷時の可読 性の確保という観点から,長音符にはマクロン (=: ā, ī, ū,ē,ō)を用いたほうがより正確といえる.サーカムフ レックス(â など)はヘボン式としては不正確となるが, 変換が容易という利点がある.

なお、Windows 環境下において、マクロンを「記号と 特殊文字」などの機能から探して入力するのは実に煩雑 である.インターネット上で「マクロン ローマ字」な どと検索し,適宜メモ帳やワードなどに貼り付けてコピー して使用すると良いだろう.Macintosh 環境下であれば, 入力したい母音のキー(例えば a など)を長押しすれば 長音記号の候補が表示されるため簡単に入力できる.

ローマ字表記ではなく英語表記を行いたい場合には, 国土地理院(2016)によって「地名等の英語表記規程」 が策定されているため利用すると良いだろう.

経緯度:経緯度を表記する測地系には多くの種類がある が,Google社が提供しているGoogleマップ(https://www. google.co.jp/maps/?hl=ja) や, Garmin 社などのハンディ GPS などで広く用いられている世界測地系 (WGS 84) を 用いると良いだろう.

将来的なデータ処理や,入力時の煩雑さを考えると, 度分秒(例:35°40'33"N, 139°44'41"E)ではなく、度の み(例:35.6759°N, 139.7448°E)で表記することが望ま しい.+や−による経緯度表記は印刷品質によってわか りにくくなる可能性があるため、東西南北の頭文字(E, W, S, N) を入れたほうが良いだろう. 小数点以下の桁 数に関しては、採集時の行動範囲に応じて、2-4桁にす るのが望ましい. 小数点以下2桁の場合, 末尾の数字が 1変わることで約1km 示す場所が変化する.3桁,4桁 ではそれぞれ約100 m,約10 m 変化する.そのため,市 販されているハンディ GPS の精度を考慮すると,せいぜ い小数点以下4桁が妥当である.

経緯度表記における度(°)の記号の表示方法

Windows 環境:「Alt キー」+「248」または「0176」 Macintosh 環境:「option キー」+「shift キー」+「8」

近年は高精度の GPS を内蔵したスマートフォンが普及 したことにより,専用のハンディ GPS を所有していなく とも,スマートフォンの圏外であっても経緯度情報を容 易に得ることが可能となった.スマートフォン上での経 緯度の取得には,例えばジオグラフィカ(下記参照)と いったアプリケーションが便利である.また,Googleマッ プ上でも確認が可能である.スマートフォンであれば,地 図上で経緯度を知りたい場所を長押しするとその場所の 詳細が経緯度情報とともに表示される.PC であれば,経 緯度を知りたい場所で右クリックを行い,「この場所につ いて」をクリックすることで地名などと共に表示される.

ジオグラフィカ

iOS 版 https://itunes.apple.com/jp/app/geographica-jiogurafika/id887734855?mt=8

Android 版

https://play.google.com/store/apps/details?id=jp.keiziweb. geographica

標高:標高も,ハンディ GPS やスマートフォン,地形 図,Google マップなどを用いることで取得可能である.

表記上のルールとして,数値と物理単位であるメートル (m)の間には半角スペースを空けることが必要である (例:alt. 200 m や H = 200 m).範囲の表記には「en ダッ シュ(-)」を用いる. よくある間違いとして、ハイフン (-)の使用が挙げられるが,ハイフンは範囲を示す記号 ではないため不適当である.

en ダッシュ (-) の表示方法

Windows 環境: [Ctrl キー|+ [ハイフン(-) キー| Macintosh 環境:「option キー」+「ハイフン(-)キー」

採集年月日:丸山(2014)で詳細を説明したため割愛す る.範囲の表記に関しては,同じく en ダッシュを用いる (例:23-25 IX 2020).

#### フォント

せっかくデータが書かれていても、伝わらなければ意 味がない.正確に,容易に読者に伝わるフォントを選ぶ べきである.

フォントの種類:I(大文字の i),l(小文字の L),1(数 字), O (大文字の o), 0 (数字) といった紛らわしい文 字を正確に識別できる,判読性に優れたフォントを用い ることが望ましい.Times New Roman といったセリフ体 は判読性に優れているものの,線が細いために印刷時に かすれ,可読性を下げる要因となるため,筆者らはサン セリフ体を主に利用している.フォントの幅は,ラベル の大きさに直結する.大きなラベルは標本箱の場所を圧 迫し,経済的ではないため,あまり幅が広くないフォン トを使うと良いだろう.幅が狭いフォントは「condensed」 や「narrow」といった語がフォント名に含まれている場 合が多いためフォントの検索時に用いると良い.一方で, 幅が狭すぎると可読性を下げてしまうため,利用可能な 環境下で印刷テストを繰り返しながら最適なフォントを 選ぶと良いだろう.

フォントはそれぞれの OS に標準で付属するフォント に加えて,近年は OS を問わず無料で利用可能なフォン トが提供されている

(例:Google Fonts :https://fonts.google.com/).

例えば以下のフォントは判読性に優れているため推奨 する(注記が無いフォントは Windows・Macintosh 双方で 利用可能).

ローマ字: PT Sans Narrow, Roboto Slab, Aleo, Noto Sans, Fira Sans Extra Condensed, Seravek (Mac のみ) 日本語:ヒラギノ角ゴシック(Mac のみ),游ゴシック  $\Box - \Box$  $\Box - \Box$ 

フォントの大きさ:可読性や標本の収納性を考えると, 3.0–4.0 pt で記入すると良いだろう. 筆者らは英文には 3.5 pt を, 和文には3.0-3.5 pt を用いている. 幅は,ラベルの大きさに直結する.大きなラベルは標本箱の場所を圧迫し,経済的ではない  $\mathcal{L}(\mathcal{L}) = \sum_{i=1}^{n} \mathcal{L}(\mathcal{L}) \mathcal{L}(\mathcal{L}) = \sum_{i=1}^{n} \mathcal{L}(\mathcal{L}) \mathcal{L}(\mathcal{L}) = \sum_{i=1}^{n} \mathcal{L}(\mathcal{L}) \mathcal{L}(\mathcal{L}) = \sum_{i=1}^{n} \mathcal{L}(\mathcal{L}) \mathcal{L}(\mathcal{L}) = \sum_{i=1}^{n} \mathcal{L}(\mathcal{L}) \mathcal{L}(\mathcal{L}) = \sum_{i=1}^{n} \mathcal{L}(\mathcal{L}) \mathcal{L}(\mathcal{$ や「narrow」といった語がフォント名に含まれている場合が多いためフォントの検索時に用 5.5-π.5 μι σ πυ/ς γ ω σ ιχ ν τσ Ω χ , - 中価 9 ιω大人  $\frac{1}{2}$ 

#### 同定ラベル テストを繰り返しながら最適なフォントを選ぶと良いだろう. フォントはそれぞれの OS に標準で付属するフォントに加えて,近年は OS を問わず無料

野村(2014)で詳しく説明されているため詳細は割愛 する.同定ラベルは,同定された標本であることが一見 して分かるように,クリーム色や薄い灰色,薄い黄緑色 など淡い色がついた紙を用いたり,枠やで囲むなどして, データラベルと容易に識別できるようにすると良い. ま た,手書き用の同定ラベルの場合には,西暦の末尾2桁 は空白にしておくと,年を跨いで利用できるため便利で ある(図4). **ある (図4).** ある (図4).

ここでの「det.」とは「特定した」という意味を持つ determined の略記である.

## Trichiorhyssemus kitayamai **OCHI et al., 2001** S. KAKIZOE det., 2020

**図 3 同定ラベルの例 1**  図3 同定ラベルの例1 **図 3 同定ラベルの例 1** 

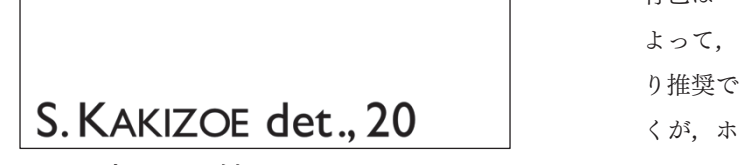

**図 4 同定ラベルの例 2**  図4 同定ラベルの例2 **図 4 同定ラベルの例 2** 

#### タイプラベル  $\mathcal{L}(\mathcal{N})$

同定ラベルと同様に分類群名が記述されたラベルとし て,新種や新亜種の記載時にタイプシリーズにつけられ 含められたすべての標本によって構成される(動

るタイプラベルがある(図5).タイプシリーズは,命名 者によって意図的に除外された標本を除く当該の新しい 名義タクソンに含められたすべての標本によって構成さ れる(動物命名法国際審議会 2005).具体的には,担名 機能を持つホロタイプ,シンタイプ,レクトタイプ,ネ オタイプと、担名機能を持たないパラタイプ、パラレク トタイプからなる.このようなタイプラベルは他のラベ ルとは異なり,目立つ色の紙に印刷される(国際動物命 名規約 第4版 勧告72D,72F,73D,74F).ホロタイ プなどの担名機能を持つタイプ標本は,新種や新亜種と いった名義タクソンの定義を担っているため,分類学上 非常に重要な標本である.そのためホロタイプなどの担 名機能を持つ標本につけるラベルは,特に目立つ赤色の 紙に印刷されることが通例である.このような理由から, タイプラベル以外に赤色を用いることは避けるべきであ る. そのような重要性から、担名タイプのタイプラベル は,他のタイプシリーズと比べて容易に識別できるよう, 横幅20–25 mm とやや大きめに印刷すると良い.しばし ばタイプラベルにおいて,同定ラベルと同様に det. と共 に命名者の名前が書かれてある場合があるが,命名者は タイプシリーズを「指定した」立場にあるため, det. と 表記するのは誤りである。これらのラベルにおいては, 「指定した」を意味する designated の略記「des.」と表記 するべきである.

また,後述するようにヨーロッパの博物館や研究者を 中心に,データラベルに対して地域ごとに色分けをする 場合が見られる.色のついた紙に直接印刷されている場 合も多く,しばしばタイプラベル,特にパラタイプと紛 らわしい(図6). 主に日本人研究者が記載した昆虫で, パラタイプラベルに青色の紙を用いる例を見かけるが, 青色はエチオピア区を示す色として広く用いられている. よって,青色の紙をパラタイプラベルに使うことはあま り推奨できない.筆者らの経験では,海外の研究者の多 くが,ホロタイプラベルは赤色,パラタイプラベルは赤

## HOLOTYPE **Termitotrox icarus** des. Kakizoe, Liang, Myint & Maruyama, 2020

図5 タイプラベルの例

色もしくは黄色のラベルを用いているため,その方式に 従うのが良いと考えている.赤色のパラタイプラベルは ホロタイプラベルと紛らわしいという意見もある.

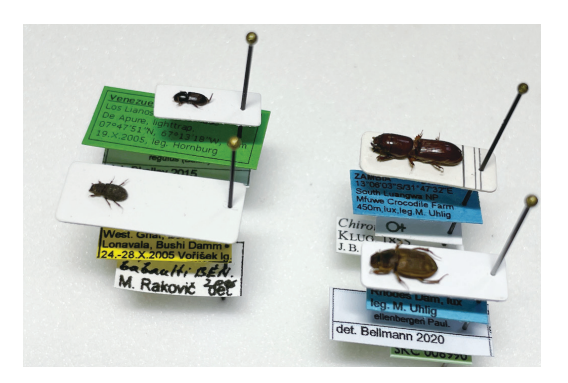

図6 様々な色のデータラベル

## コレクションラベル

 博物館や大学等の研究機関の所蔵標本であることを示 す目的や,データベース,個人コレクションにおける個 体識別を目的として,コレクションラベルをつける場合 がある(図7).コレクションラベルには,必要に応じて 標本ごとに固有の番号を入れる場合がある.ここでは, マイクロソフト社のエクセルを用いた簡便な方法と,ワー ドを用いた発展的な方法に関して,連番を含むラベルの 作成方法を説明する.

#### エクセルを用いたコレクションラベルの作成

コレクションラベルに関しては,エクセルで作成し, 番号を増やす方法が容易である.データラベルやタイプ ラベルにエクセルを使用しない理由に,どうしても行間 が空いてしまう点であるが,コレクションラベルは行数 が少ないため,その点も問題は少ないと言えるだろう.

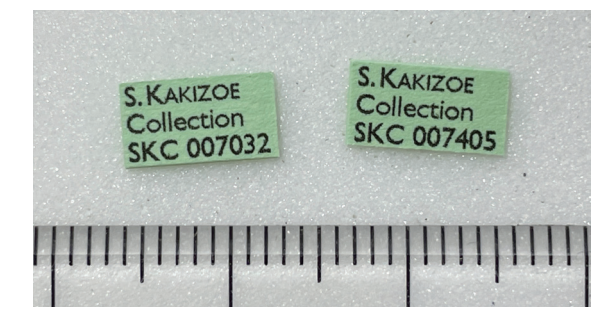

図7 コレクションラベルの例

最初のセルに(一番左上のセル)に,

S. KAKIZOE Collection SKC000001

などのように入力する.この数字が連番の開始番号とな る.

セルの右下にマウスカーソルを合わせると,マウスカー ソルが黒い十字マーク(+)に変化する.この状態になっ たら,用紙サイズに合った適当な分量だけ空白のセルを ドラッグする. すると、最初のフォーマットから番号だ けが変化したセル群が作成される.

#### ワードを用いたコレクションラベルの作成

エクセルを用いる場合と比べて煩雑ではあるが,ワー ドでもコレクションラベルを作成することが可能である. エクセルと比べて,余白や行間を細かく調整可能という 利点がある. エクセルの場合とは異なり. 使用する OS 環境でやや方法が異なるため Windows と Macintosh, そ れぞれの環境ごとに説明を行う.

**Windows** 環境:最初のセル(一番左上のセル)には,

S. KAKIZOE Collection SKC{SEQ 連番 ¥r 開始番号 ¥#"000000"}

などのように入力する.開始番号には,例えば007032の ような任意の番号が入る.

オートフィールドの括弧 {} は,「Ctrl キー」+「F9キー」 で入力できる.オートフィールドの内容の表示と非表示 の切り替えは,「Alt キー」+「F9キー」または右クリッ クを行い「フィールドコードの表示/非表示」を選択す ることで行うことができる.

また、最初のセル以外には.

S. KAKIZOE Collection SKC{SEQ 連番 ¥#"000000"}

と入力しておく.0の桁数は,表示される番号の桁数に 相当する.すべてのセルを埋めたら,すべてのセルを選 択し「F9キー」を押すことで,その表の番号が更新され る.

Macintosh 環境:最初のセル (一番左上のセル)には,

S. KAKIZOE

Collection

SKC{SEQ 連番 ¥r 開始番号 ¥#"000000"}

などのように入力する.開始番号には,例えば007032の ような任意の番号が入る.

オートフィールドの括弧 {} は,「command ⌘キー」+ fn キー」+「F9キー」で入力できる.オートフィールド の内容の表示と非表示の切り替えは,「option キー」+ 「fn キー」+「F9キー」または右クリックを行い「フィー ルドコードの表示/非表示」を選択することで行うこと ができる.

また、最初のセル以外には,

S. KAKIZOE

Collection SKC{SEQ 連番 ¥#"000000"}

と入力しておく.0の桁数は,表示される番号の桁数に相 当する.すべてのセルを埋めたら,すべてのセルを選択 し「fn キー」+「F9キー」を押すことで,その表の番号 が更新される.

### ラベルの印刷

使用するインク:インクジェットプリンターで「顔料イ ンク」を用いる.経年劣化によって容易に退色してしま うため、決して染料インクを用いてはならない。黒色の 顔料インクを用いているプリンターで「モノクロ印刷」 を選択することで顔料インクを用いた印刷ができる.は じめのうちは印刷後に水やエタノールを印刷面に垂らし て、滲まないかテストしたほうが良い。レーザープリン ターも使用可能だが,古い機種だと経年劣化で印字面が 剥がれることがあるため注意が必要である.最近の機種 であれば,トナーが十分に細かく,紙の繊維に絡まりしっ かりと保持されるため問題ない.

家庭用インクジェットプリンターを用いて筆者らが印 刷する際には,以下に示す内容で設定している.

推奨設定(Canon 製インクジェットプリンターの場合) 印刷品質:きれい モノクロにチェックを入れる 濃度:最大値 コントラスト:最大値

ラベル用紙:データラベルには、伊東屋の「ハイパーレー ザーコピー(はがきサイズ・ナチュラルホワイト)」を使 用している. ホワイトは青みが強く、顕微鏡下で眩しい ためナチュラルホワイトを用いている.同定ラベルには, 伊東屋の「バイオトップカラー クリーム(ハガキサイズ /160g・50枚)」を使用している.用紙選択の詳細は丸山 (2014)で説明済みのため割愛するが,化学劣化・経年 劣化しやすい写真専用紙やインクジェット専用紙を用い てはならない.

### ラベルの裁断

山岸(2006)で紹介されている方法が特に優れている. 一度に多くのラベルを裁断できる上,裁断後にすべて整 列された状態になるため,マウント時にラベルの向きを 気にすること無く作業を進めることが可能である(図8). 詳細な方法は山岸(2006)をご参照いただきたいが,簡 単に説明すると,ラベル用紙の上下左右の余白を残して, カッターで格子状に切るという方法である.

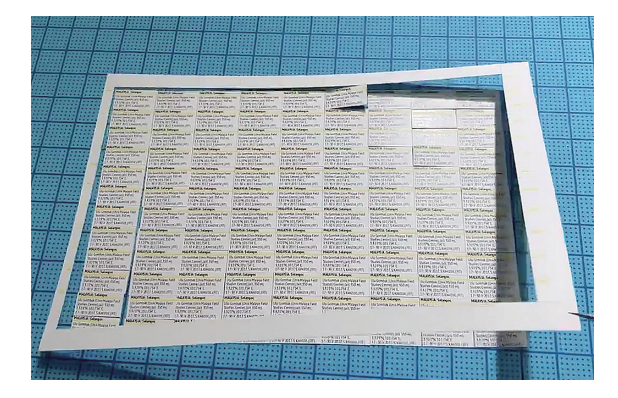

図8 ラベルの裁断の様子

## ラベルの順番や取り扱い

このようにして作成したラベルは,可能な限り速やか に標本に取りつける.昆虫本体の次にデータラベルを刺 し,以降は同定ラベルやコレクションラベルなど,追加 情報を伴うラベルを刺していく.その結果,古いラベル は標本の上層に,新しいラベルは標本の下層につけられ ることとなる.解剖などの目的でラベルを取り外す際に も、この順番を入れ替えてはならない.また、不必要に ラベルの穴の位置を変えるべきではない.一度取り外し たラベルの穴に再び昆虫針を刺すと穴が広がったことで **図 8 ラベルの裁断の様子** ラベルが回転してしまうことがあるが,このような場合 にはラベルを取り外し,ラベルの裏側から穴を爪などで こすり埋めることによって解決できる.研究の過程で同 定結果が変わったり,分類学的変更によって標本につけら れている同定ラベルが誤った学名となる場合もあり得るだ ろう.その場合でも,過去に取り付けられた同定ラベルを 破棄することは決して行ってはならない.昆虫標本におけ るラベルは,その標本が用いられた研究の歴史を示す重要 な資料であり, 同定ラベルにせよコレクションラベルにせ よ,廃棄は行わず,つけ足すのが原則である.  $\epsilon = \mu \lambda$  $\mathcal{L}$ 上,裁断後にすべて整列された状態になるた  $\ddot{z}$  $\frac{1}{2}$ ちゃくろう  $\mathcal{L}$ うい  $\sigma, \text{ max}(\alpha_{1}, \alpha_{2}, \alpha_{3}, \alpha_{4}, \alpha_{5})$ 

#### (参考)データラベルにおける色分け  $\alpha$

…<br>前述の通り,ロンドン自然史博物館などのヨーロッパ の博物館においては,地域ごとにデータラベルの色分け <u>を行っている場合がある.日本あるいはアジアなど,特定</u> の地域のみを扱う場合には色分けを行う必要はないが,世 界中の標本を扱う場合には色分けを行っても良いだろう. ただし, 色がついた紙に直接印刷してしまうと, タイプ標 本と紛らわしいため避けるべきである. もし色分けを行う 場合には,図9のように線で示すのが良いだろう.

ロンドン自然史博物館で採用されているルールは以下

## **MADAGASCAR: Anosy.**

Amboasary Sud, Réserve de Berenty, (alt. 30 m), 25.006°S, 46.304°E, 7-12 II 2018, Showtaro KAKIZOE, (LT)

図9 色分けを行ったデータラベルの例

の通りである.筆者らは,ラベルの印刷後に市販の顔料 の水性マーカー(例:プロッキー 極細(三菱鉛筆),紙 用マッキー(ゼブラ株式会社))を用いて色付けを行って いる. 線のスペースを確保するために、線を引く場所に 1.4 pt 程度の隙間を空けておくと良い.

### 白色

旧北区(ヨーロッパ・アフリカ北部(地中海地域)・カ ナリア諸島・ロシア・中国の大部分・韓国・日本の大部 分)・マデイラ諸島・アゾレス諸島

#### 黄色

東洋区(日本(トカラ列島小宝島以南の南西諸島)・台 湾・インド(大部分)・中国南部・タイ・マレー半島・ス ンダランド(ボルネオ・スマトラ)・フィリピン・ジャ ワ)・クリスマス島

#### 橙色

ウォーレシア(スラウェシ・モルッカ諸島),メラネシ ア (ニューギニア・ソロモン諸島・バヌアツ・フィ ジー)・ニューカレドニア

#### 赤色

オーストラリア・タスマニア・ノーフォーク島・トレ ス海峡

#### 茶色

ニュージーランド・ポリネシア・ミクロネシア

### 緑色

新北区(北米)

### 黄緑色

新熱帯区(中南米)・カリブ諸島

### 青色

エチオピア区(アフリカのサハラ砂漠以南・アラビア 半島南部)

#### 紫色

マダガスカル・マスカレン諸島・セーシェル

#### 謝辞

本稿を執筆するにあたり,有益な意見をくださった九 州大学昆虫学教室の方々および以下の方々(敬称略)に 厚くお礼申し上げる.

秋田勝己,星野光之介,入谷亮介,柿沼駿輔,Maxwell V.L. Barclay, Michael Geiser, 三田敏治, 小川直記, 屋宜 禎央

## 参考文献

- 国土地理院,2016.地名等の英語表記規程.
- https://www.gsi.go.jp/common/000138865.pdf
- 東京大学教養学部英語部会,2009.日本語のローマ字表記の推 奨 形 式.https://park.itc.u-tokyo.ac.jp/eigo/UT-Komaba-Nihongo-no-romaji-hyoki-v1.pdf
- 動物命名法国際審議会,2005.国際動物命名規約 第4版 日 本語版.http://ujssb.org/iczn/pdf/iczn4\_jp\_.pdf
- 野村周平,2014.同定ラベルをつけよう.月刊むし 515: 6-10.
- 丸山宗利, 2014. 小型甲虫の台紙貼り標本とラベルの基本的な 作り方と注意点.九州大学総合研究博物館研究報告 12: 21-32.
- 山岸健三,2006.昆虫採集と標本整理(昆虫の生物多様性調査 と環境評価のために:2006年版).
- http://www-agr.meijo-u.ac.jp/labs/nn006/entomol/manufacturespecimen.pdf

*Received February 20, 2021; accepted February 25, 2021*

## **Guidelines for labeling in entomological specimens**

Showtaro KAKIZOE1),2),\*, Munetoshi MARUYAMA2)

<sup>1)</sup>Institute of Tropical Agriculture, Kyushu University, Motooka 744, Nishi-ku, Fukuoka, 819-0395 Japan 2)The Kyushu University Museum, Hakozaki 6-10-1, Higashi-ku, Fukuoka, 812-8581 Japan \*Corresponding author: showtarok@gmail.com

Labels of entomological specimens are important components to record the data of the specimens. In this paper, we provide guidelines for labeling entomological specimens, including data labels, identification labels, type labels, and collection labels. We also provide some basic information on handling entomological labels.

**Key words:** insect specimen, dried specimen, museum, entomology, data label, identification label, type label, collection label, label color coding